## https://walk.ntbna.gov.tw

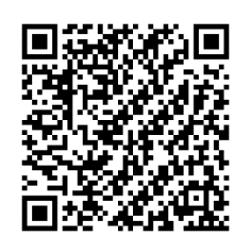

報名、上傳流程

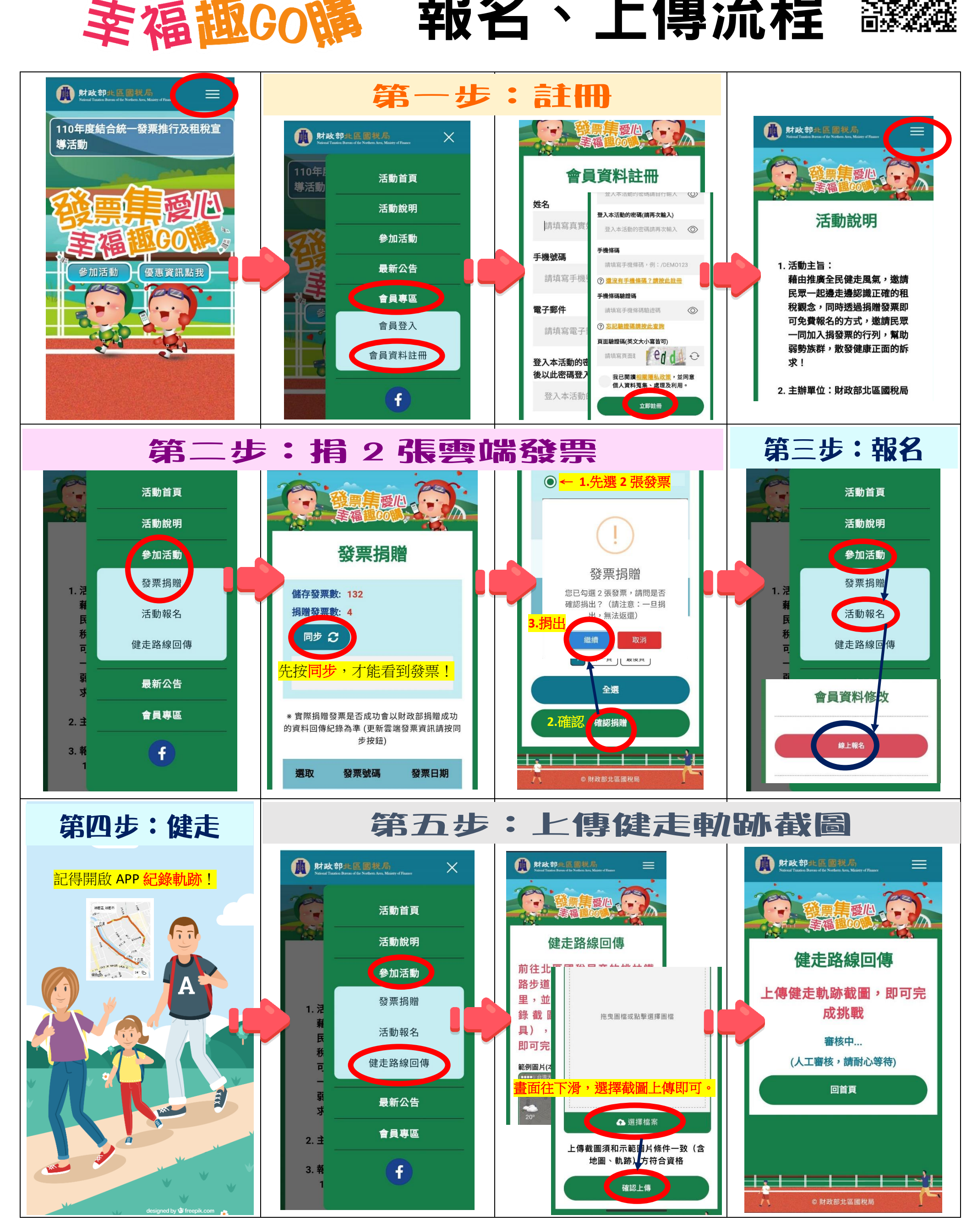

票集愛心